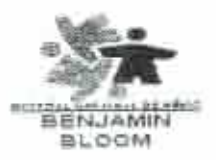

## HOSPITAL NACIONAL DE NIÑOS BENJAMIN BLOOM SAN SALVADOR., EL SALVADOR, C. A. TEL. 2132-6890, FAX 2132-6891

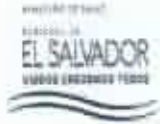

## **ORDEN DE COMPRA** No. RP 114 FECHA: 03 DE MARZO DEL 2017 TELS: 2213-3324 6 2213-3333 NIT: SENORES: RAF, S.A. DE C.V. FACTURAR A NOMBRE DE: HOSPITAL NACIONAL DE NIÑOS BENJAMIN BLOOM. FORMA DE PAGO CREDITO DESPACHAR A: ALMACEN DE INSUMOS DIVERSOS HORARIO: 8:00 A 11:30 A.M. V 1:30 A 3:00 P.M. SIRVASE ENVIARNOS LO SIGUIENTE: **PRECIO TOTAL** PRECIO U.M. CANTIDAD DETALLE UNITARIO IMPRESOR DE TARJETAS PVC MAGICARD ENDURO 3 E SIMPLE CARA C/U \$2,003.87  $$2,003.87$ 1 INCLUYE: KIT DE ACTUALIZACION A DOBLE CARA CINTA YMCKOK DE 250 IMAGENES SOFTWARE CARDEXCHANGE V. PROFESIONAL PARA DISEÑAR CREDENCIALES CAMARA WEB USB C170 LOGITECH KIT DE LIMPIEZA PARA IMPRESOR PVC TARJETAS PVC DE 30 MIL CR80 **INSTALACION** CAPACITACION, CONFIGURACION EN ESTILO, CERTIFICACION EN EL USO DEL IMPRESOR Y USO DEL SOFTWARE DE DISEÑO SOPORTE REMOTO ELECTRONICO ( CORREO, CHAT, TELEFONICO)  $(5$  Cotiz)  $$2.003.87$ Tiempo de Entrega: 3 DIAS HABILES USO: IMPRESIÓN DE CARNETS DE EMPLEADOS DE LA INSTITUCION Mirdh: W.  $S/C:204$ Nata, Sr. PROVEEDOR, AL RECIBIR ESTA O.DE C. SE REQUIERE EL CUMPLIMIENTO DE LO SIQUIENTE 1. Sr. Proveedor favor tramitar quedan lomediatamente entreguen el producto en el almacén 2. Cumplimiento de asuerdo al tiempo establecido en la oferta. 3. Para efectos de cancelación, facturar este pedido en DUPLICADO CLIENTE Y CUATRO COPIAS. 4. Favor mencionar el número de la Orden de Compra. EI INCUMPLIMIENTO DE LA ENTREGA OBLIGA AL HOSPITAL A ANULAR ESTA ORDEN DE COMPRA Nota: se le comunica que para agllizar el proceso de pago de facturas, es necesario proporcionar a Unidad Financiera **VALOR FECHA** FIRMA **ESPECIFICO**  $2.003.87$ 61104 **ATNISTRACIO**